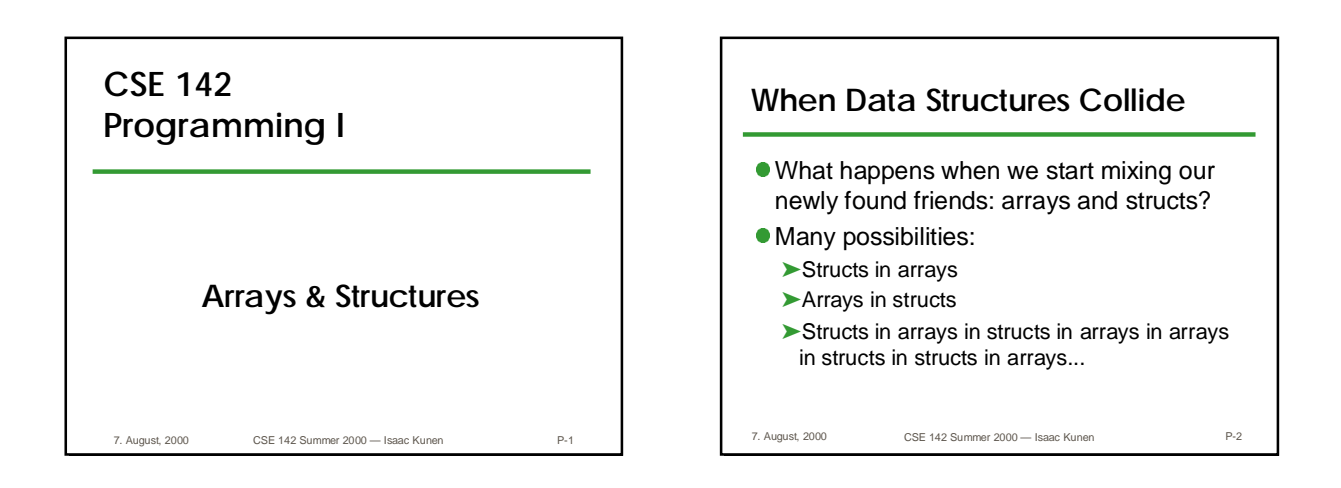

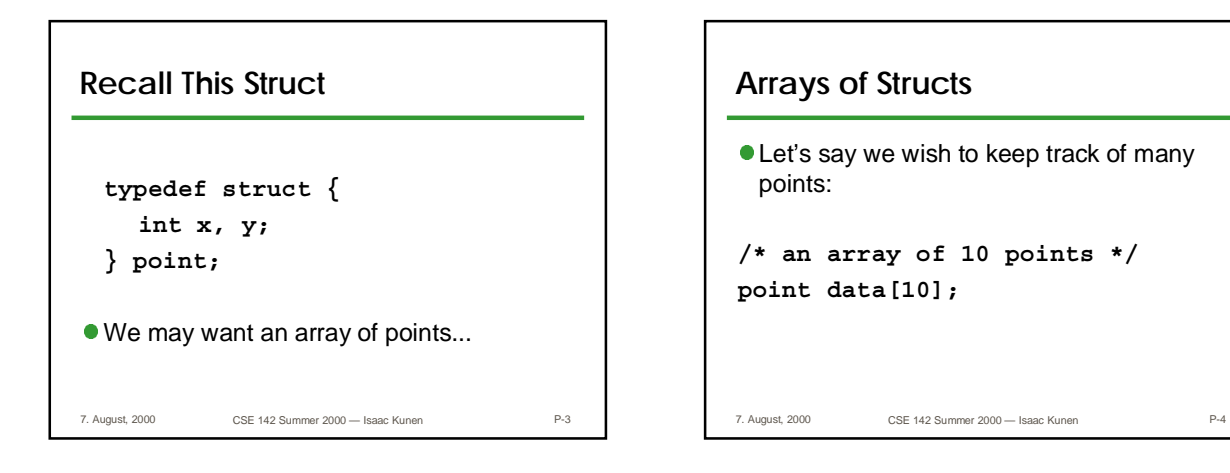

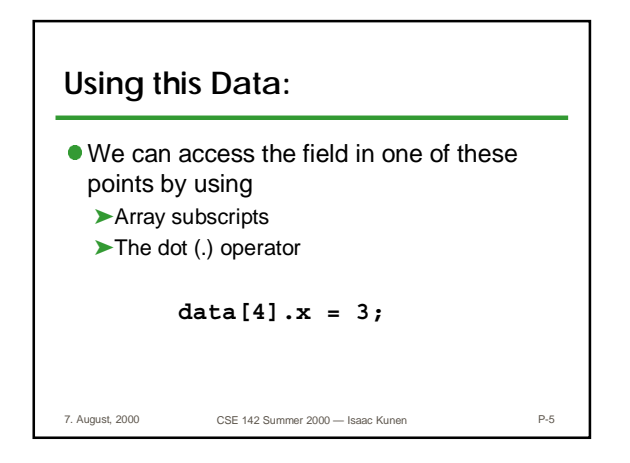

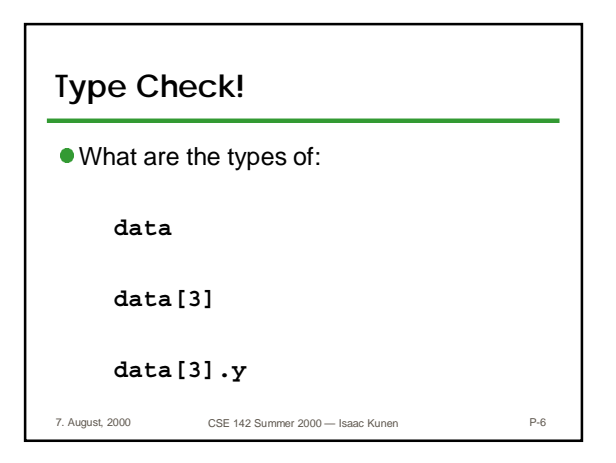

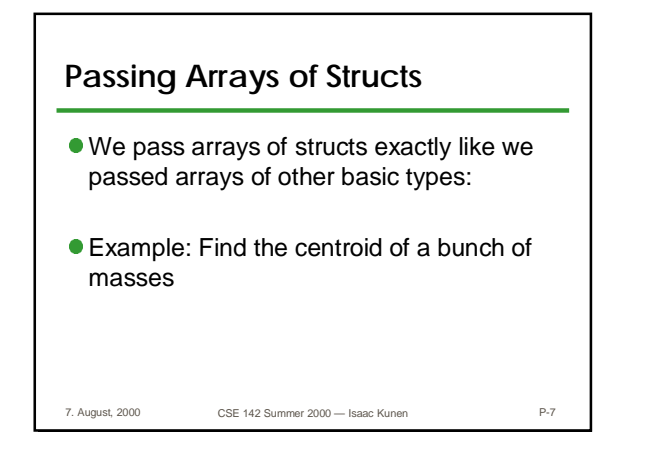

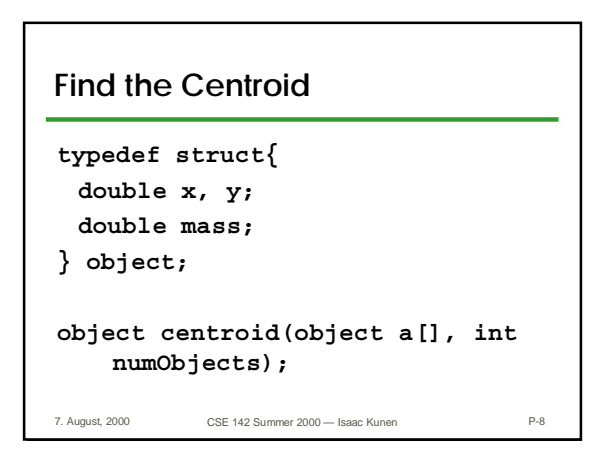

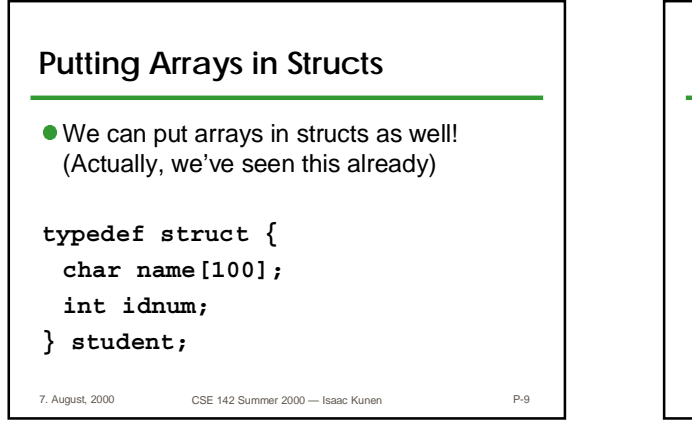

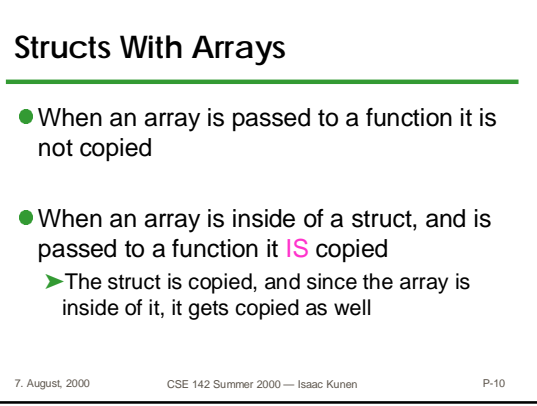

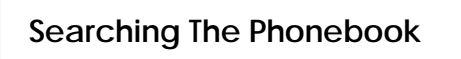

```
typedef PBEntry{
 char name[100];
 char phoneNumber;
 int zipCode;
} PBEntry;
```
**PBEntry locate(PBEntry a[], char name[]);**

7. August, 2000 CSE 142 Summer 2000 — Isaac Kunen P-11